# Introdução∗

Última alteração: 1 de Abril de 2004

<sup>∗</sup>Transparências elaboradas por Charles Ornelas Almeida e Nivio Ziviani

# **Algoritmos, Estruturas de Dados e Programas**

- Os algoritmos fazem parte do dia-a-dia das pessoas. Exemplos de algoritmos:
	- **–** instruções para o uso de medicamentos,
	- **–** indicações de como montar um aparelho,
	- **–** uma receita de culinária.
- Seqüência de ações executáveis para a obtenção de uma solução para um determinado tipo de problema.
- Segundo Dijkstra, um algoritmo corresponde a uma descrição de um padrão de comportamento, expresso em termos de um conjunto finito de ações.
	- **–** Executando a operação a + b percebemos um padrão de comportamento, mesmo que a operação seja realizada para valores diferentes de  $a e b$ .

## **Estruturas de dados**

- Estruturas de dados e algoritmos estão intimamente ligados:
	- **–** não se pode estudar estruturas de dados sem considerar os algoritmos associados a elas,
	- **–** assim como a escolha dos algoritmos em geral depende da representação e da estrutura dos dados.
- Para resolver um problema é necessário escolher uma abstração da realidade, em geral mediante a definição de um conjunto de dados que representa a situação real.
- A seguir, deve ser escolhida a forma de representar esses dados.

#### **Escolha da Representação dos Dados**

- A escolha da representação dos dados é determinada, entre outras, pelas operações a serem realizadas sobre os dados.
- Considere a operação de adição:
	- **–** Para pequenos números, uma boa representação é por meio de barras verticais (caso em que a operação de adição é bastante simples).
	- **–** Já a representação por dígitos decimais requer regras relativamente complicadas, as quais devem ser memorizadas.
	- **–** Entretanto, quando consideramos a adição de grandes números é mais fácil a representação por dígitos decimais (devido ao princípio baseado no peso relativo da posição de cada dígito).

#### **Programas**

- Programar é basicamente estruturar dados e construir algoritmos.
- Programas são formulações concretas de algoritmos abstratos, baseados em representações e estruturas específicas de dados.
- Programas representam uma classe especial de algoritmos capazes de serem seguidos por computadores.
- Um computador só é capaz de seguir programas em linguagem de máquina (seqüência de instruções obscuras e desconfortáveis).
- É necessário construir linguagens mais adequadas, que facilitem a tarefa de programar um computador.
- Uma linguagem de programação é uma técnica de notação para programar, com a intenção de servir de veículo tanto para a expressão do raciocínio algorítmico quanto para a execução automática de um algoritmo por um computador.

## **Tipos de Dados**

- Caracteriza o conjunto de valores a que uma constante pertence, ou que podem ser assumidos por uma variável ou expressão, ou que podem ser gerados por uma função.
- Tipos simples de dados são grupos de valores indivisíveis (como os tipos básicos integer, boolean, char e real do Pascal).
	- **–** Exemplo: uma variável do tipo boolean pode assumir o valor verdadeiro ou o valor falso, e nenhum outro valor.
- Os tipos estruturados em geral definem uma coleção de valores simples, ou um agregado de valores de tipos diferentes.

## **Tipos Abstratos de Dados (TAD's)**

- Modelo matemático, acompanhado das operações definidas sobre o modelo.
	- **–** Exemplo: o conjunto dos inteiros acompanhado das operações de adição, subtração e multiplicação.
- TAD's sČo utilizados extensivamente como base para o projeto de algoritmos.
- A implementação do algoritmo em uma linguagem de programação específica exige a representa $\tilde{G}$ Co do TAD em termos dos tipos de dados e dos operadores suportados.
- A representação do modelo matemático por trás do tipo abstrato de dados é realizada mediante uma estrutura de dados.
- Podemos considerar TAD's como generalizações de tipos primitivos e procedimentos como generalizações de operações primitivas.
- O TAD encapsula tipos de dados. A definição do tipo e todas as operações ficam localizadas numa seção do programa.

#### **Implementação de TAD's**

- Considere uma aplicação que utilize uma lista de inteiros. Poderíamos definir TAD Lista, com as seguintes operações:
	- 1. faça a lista vazia;
	- 2. obtenha o primeiro elemento da lista; se a lista estiver vazia, então retorne nulo;
	- 3. insira um elemento na lista.
- Há várias opções de estruturas de dados que permitem uma implementação eficiente para listas (por ex., o tipo estruturado arranjo).
- Cada operação do tipo abstrato de dados é implementada como um procedimento na linguagem de programação escolhida.
- Qualquer alteração na implementação do TAD fica restrita à parte encapsulada, sem causar impactos em outras partes do código.
- Cada conjunto diferente de operações define um TAD diferente, mesmo atuem sob um mesmo modelo matemático.
- A escolha adequada de uma implementação depende fortemente das operações a serem realizadas sobre o modelo.

## **Medida do Tempo de Execução de um Programa**

- O projeto de algoritmos é fortemente influenciado pelo estudo de seus comportamentos.
- Depois que um problema é analisado e decisões de projeto são finalizadas, é necessário estudar as várias opções de algoritmos a serem utilizados, considerando os aspectos de tempo de execução e espaço ocupado.
- Muitos desses algoritmos são encontrados em áreas como pesquisa operacional, otimização, teoria dos grafos, estatística, probabilidades, entre outras.

## **Tipos de Problemas na Análise de Algoritmos**

- **Análise de um algoritmo particular**.
	- **–** Qual é o custo de usar um dado algoritmo para resolver um problema específico?
	- **–** Características que devem ser investigadas:
		- ∗ análise do número de vezes que cada parte do algoritmo deve ser executada,
		- ∗ estudo da quantidade de memória necessária.

#### • **Análise de uma classe de algoritmos**.

- **–** Qual é o algoritmo de menor custo possível para resolver um problema particular?
- **–** Toda uma família de algoritmos é investigada.
- **–** Procura-se identificar um que seja o melhor possível.
- **–** Coloca-se **limites** para a complexidade computacional dos algoritmos pertencentes à classe.

# **Custo de um Algoritmo**

- Determinando o menor custo possível para resolver problemas de uma dada classe, temos a medida da dificuldade inerente para resolver o problema.
- Quando o custo de um algoritmo é igual ao menor custo possível, o algoritmo é **ótimo** para a medida de custo considerada.
- Podem existir vários algoritmos para resolver o mesmo problema.
- Se a mesma medida de custo é aplicada a diferentes algoritmos, então é possível compará-los e escolher o mais adequado.

# **Medida do Custo pela Execução do Programa**

- Tais medidas são bastante inadequadas e os resultados jamais devem ser generalizados:
	- **–** os resultados são dependentes do compilador que pode favorecer algumas construções em detrimento de outras;
	- **–** os resultados dependem do hardware;
	- **–** quando grandes quantidades de memória são utilizadas, as medidas de tempo podem depender deste aspecto.
- Apesar disso, há argumentos a favor de se obterem medidas reais de tempo.
	- **–** Ex.: quando há vários algoritmos distintos para resolver um mesmo tipo de problema, todos com um custo de execução dentro de uma mesma ordem de grandeza.
	- **–** Assim, são considerados tanto os custos reais das operações como os custos não aparentes, tais como alocação de memória, indexação, carga, dentre outros.

## **Medida do Custo por meio de um Modelo Matemático**

- Usa um modelo matemático baseado em um computador idealizado.
- Deve ser especificado o conjunto de operações e seus custos de execuções.
- É mais usual ignorar o custo de algumas das operações e considerar apenas as operações mais significativas.
- Ex.: algoritmos de ordenação. Consideramos o número de comparações entre os elementos do conjunto a ser ordenado e ignoramos as operações aritméticas, de atribuição e manipulações de índices, caso existam.

## **Função de Complexidade**

- Para medir o custo de execução de um algoritmo é comum definir uma função de custo ou **função de complexidade** f.
- $\bullet$   $f(n)$  é a medida do tempo necessário para executar um algoritmo para um problema de tamanho  $n$ .
- Função de **complexidade de tempo**: f(n) mede o tempo necessário para executar um algoritmo em um problema de tamanho  $n$ .
- Função de **complexidade de espaço**: f(n) mede a memória necessária para executar um algoritmo em um problema de tamanho  $n$ .
- $\bullet$  Utilizaremos  $f$  para denotar uma função de complexidade de tempo daqui para a frente.
- A complexidade de tempo na realidade não representa tempo diretamente, mas o número de vezes que determinada operação considerada relevante é executada.

## **Exemplo - Maior Elemento**

• Considere o algoritmo para encontrar o maior elemento de um vetor de inteiros  $A[1..n], n \geq 1.$ 

```
function Max (var A: Vetor): integer;
var i , Temp: integer;
begin
 Temp := A[1];
  for i := 2 to n do if Temp < A[i] then Temp := A[i];
  Max := Temp;end;
```
- $\bullet$  Seja f uma função de complexidade tal que  $f(n)$  é o número de comparações entre os elementos de  $A$ , se  $A$  contiver  $n$  elementos.
- Logo  $f(n) = n 1$ , para  $n > 0$ .
- Vamos provar que o algoritmo apresentado no programa acima é **ótimo**.

## **Exemplo - Maior Elemento**

- **Teorema**: Qualquer algoritmo para encontrar o maior elemento de um conjunto com  $n$ elementos,  $n \geq 1$ , faz pelo menos  $n-1$ comparações.
- **Prova**: Cada um dos n − 1 elementos tem de ser mostrado, por meio de comparações, que é menor do que algum outro elemento.
- Logo  $n-1$  comparações são necessárias.  $\Box$
- O teorema acima nos diz que, se o número de comparações for utilizado como medida de custo, então a função Max do programa anterior é ótima.

## **Tamanho da Entrada de Dados**

- A medida do custo de execução de um algoritmo depende principalmente do tamanho da entrada dos dados.
- É comum considerar o tempo de execução de um programa como uma função do tamanho da entrada.
- Para alguns algoritmos, o custo de execução é uma função da entrada particular dos dados, não apenas do tamanho da entrada.
- No caso da função Max do programa do exemplo, o custo é uniforme sobre todos os problemas de tamanho  $n$ .
- Já para um algoritmo de ordenação isso não ocorre: se os dados de entrada já estiverem quase ordenados, então o algoritmo pode ter que trabalhar menos.

## **Melhor Caso, Pior Caso e Caso Médio**

- **Melhor caso**: menor tempo de execução sobre todas as entradas de tamanho  $n$ .
- **Pior caso**: maior tempo de execução sobre todas as entradas de tamanho  $n$ .
- $\bullet$  Se  $f$  é uma função de complexidade baseada na análise de pior caso, o custo de aplicar o algoritmo nunca é maior do que  $f(n)$ .
- **Caso médio** (ou caso esperado): média dos tempos de execução de todas as entradas de tamanho  $n$ .
- Na análise do caso esperado, supõe-se uma **distribuição de probabilidades** sobre o conjunto de entradas de tamanho  $n$  e o custo médio é obtido com base nessa distribuição.
- A análise do caso médio é geralmente muito mais difícil de obter do que as análises do melhor e do pior caso.
- É comum supor uma distribuição de probabilidades em que todas as entradas possíveis são igualmente prováveis.
- Na prática isso nem sempre é verdade.

## **Exemplo - Registros de um Arquivo**

- Considere o problema de acessar os **registros** de um arquivo.
- Cada registro contém uma **chave** única que é utilizada para recuperar registros do arquivo.
- O problema: dada uma chave qualquer, localize o registro que contenha esta chave.
- O algoritmo de pesquisa mais simples é o que faz a **pesquisa seqüencial**.
- $\bullet$  Seja  $f$  uma função de complexidade tal que  $f(n)$  é o número de registros consultados no arquivo (número de vezes que a chave de consulta é comparada com a chave de cada registro).
	- $-$  melhor caso:  $f(n) = 1$  (registro procurado é o primeiro consultado);
	- $P =$  pior caso:  $f(n) = n$  (registro procurado é o último consultado ou não está presente no arquivo);
	- **caso médio:**  $f(n) = (n + 1)/2$ .

## **Exemplo - Registros de um Arquivo**

- No estudo do caso médio, vamos considerar que toda pesquisa recupera um registro.
- $\bullet\,$  Se  $\,p_i$  for a probabilidade de que o  $i$ -ésimo registro seja procurado, e considerando que para recuperar o  $i$ -ésimo registro são necessárias  $i$  comparações, então  $f(n) = 1 \times p_1 + 2 \times p_2 + 3 \times p_3 + \cdots + n \times p_n$ .
- Para calcular  $f(n)$  basta conhecer a distribuição de probabilidades  $p_i.$
- Se cada registro tiver a mesma probabilidade de ser acessado que todos os outros, então  $p_i = 1/n, 1 \leq i \leq n$ .
- Neste caso  $f(n) = \frac{1}{n}$  $\frac{1}{n}(1+2+3+\cdots+n)=\frac{1}{n}$  $\overline{n}$  $\left(n(n+1)\right)$ 2  $= \frac{n+1}{2}$  $\frac{1}{2}$ .
- A análise do caso esperado revela que uma pesquisa com sucesso examina aproximadamente metade dos registros.

# **Exemplo - Maior e Menor Elemento (1)**

- Considere o problema de encontrar o maior e o menor elemento de um vetor de inteiros  $A[1..n], n \geq 1.$
- Um algoritmo simples pode ser derivado do algoritmo apresentado no programa para achar o maior elemento.

**procedure** MaxMin1 (**var** A: Vetor; **var** Max, Min: **integer**); var i: integer;

#### **begin**

```
Max := A[1]; Min := A[1];
for i := 2 to n do
  begin
  if A[i] > Max then Max := A[i];
  if A[i] < Min then Min := A[i];
  end;
```
**end**;

- Seja  $f(n)$  o número de comparações entre os elementos de  $A$ , se  $A$  contiver  $n$  elementos.
- Logo  $f(n) = 2(n-1)$ , para  $n > 0$ , para o melhor caso, pior caso e caso médio.

## **Exemplo - Maior e Menor Elemento (2)**

```
procedure MaxMin2 (var A: Vetor; var Max, Min: integer);
var i: integer;
begin
 Max := A[1]; Min := A[1];
  for i := 2 to n do
    if A[i] > Maxthen Max := A[i]else if A[i] < Min then Min := A[i];
```
**end**;

- MaxMin1 pode ser facilmente melhorado: a comparação  $A[i] <$  Min só é necessária quando a comparação  $A[i] >$  Max dá falso.
- Para a nova implementação temos:
	- $-$  melhor caso:  $f(n) = n 1$  (quando os elementos estão em ordem crescente);
	- $$ elementos estão em ordem decrescente);

**–** caso médio: f(n) = 3n/2 − 3/2.

- No caso médio,  $A[i]$  é maior do que Max a metade das vezes.
- Logo  $f(n) = n 1 + \frac{n-1}{2}$  $\frac{-1}{2} = \frac{3n}{2}$  $\frac{1}{2}$  – 3  $\frac{3}{2}$ , para  $n > 0$ .

## **Exemplo - Maior e Menor Elemento (3)**

- Considerando o número de comparações realizadas, existe a possibilidade de obter um algoritmo mais eficiente:
	- 1. Compare os elementos de  $A$  aos pares, separando-os em dois subconjuntos (maiores em um e menores em outro), a um custo de  $\lceil n/2 \rceil$  comparações.
	- 2) O máximo é obtido do subconjunto que contém os maiores elementos, a um custo de  $\lceil n/2 \rceil - 1$  comparações.
	- 3) O mínimo é obtido do subconjunto que contém os menores elementos, a um custo de  $\lceil n/2 \rceil - 1$  comparações.

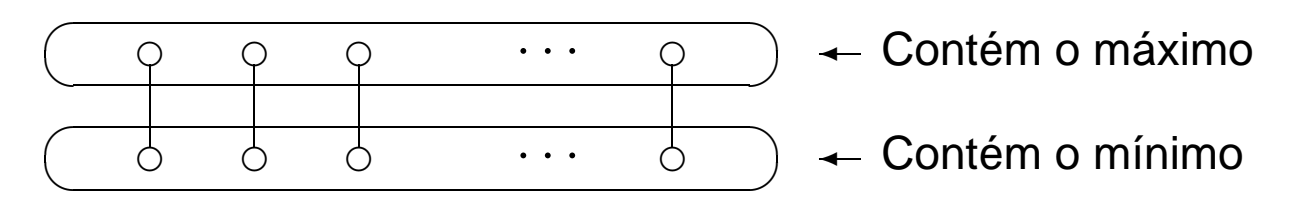

## **Exemplo - Maior e Menor Elemento (3)**

```
procedure MaxMin3 (var A: Vetor; var Max, Min: integer);
var i , FimDoAnel: integer;
begin
  if (n \mod 2) > 0then begin A[n+1] := A[n]; FimDoAnel := n; end
  else FimDoAnel := n−1;
  if A[1] > A[2]
  then begin Max := A[1]; Min := A[2]; end
  else begin Max := A[2]; Min := A[1]; end;
  i := 3:
  while i <= FimDoAnel do
    begin
    if A[i] > A[i+1]then begin
         if A[i] > Max then Max := A[i];
         if A[i+1] < Min then Min := A[i+1];
         end
    else begin
         if A[i] < Min then Min := A[i];
         if A[i+1] > Max then Max := A[i+1];end;
    i := i + 2;
    end;
end;
```
## **Exemplo - Maior e Menor Elemento (3)**

- $\bullet$  Os elementos de  $A$  são comparados dois a dois e os elementos maiores são comparados com Max e os elementos menores são comparados com Min.
- Quando  $n$  é ímpar, o elemento que está na posição  $A[n]$  é duplicado na posição  $A[n+1]$ para evitar um tratamento de exceção.
- Para esta implementação,  $f(n) = \frac{n}{2} + \frac{n-2}{2} + \frac{n-2}{2}$  $\frac{-2}{2} = \frac{3n}{2} - 2$ , para  $n > 0$ , para o melhor caso, pior caso e caso médio.

## **Comparação entre os Algoritmos MaxMin1, MaxMin2 e MaxMin3**

- A tabela apresenta uma comparação entre os algoritmos dos programas MaxMin1, MaxMin2 e MaxMin3, considerando o número de comparações como medida de complexidade.
- Os algoritmos MaxMin2 e MaxMin3 são superiores ao algoritmo MaxMin1 de forma geral.
- O algoritmo MaxMin3 é superior ao algoritmo MaxMin2 com relação ao pior caso e bastante próximo quanto ao caso médio.

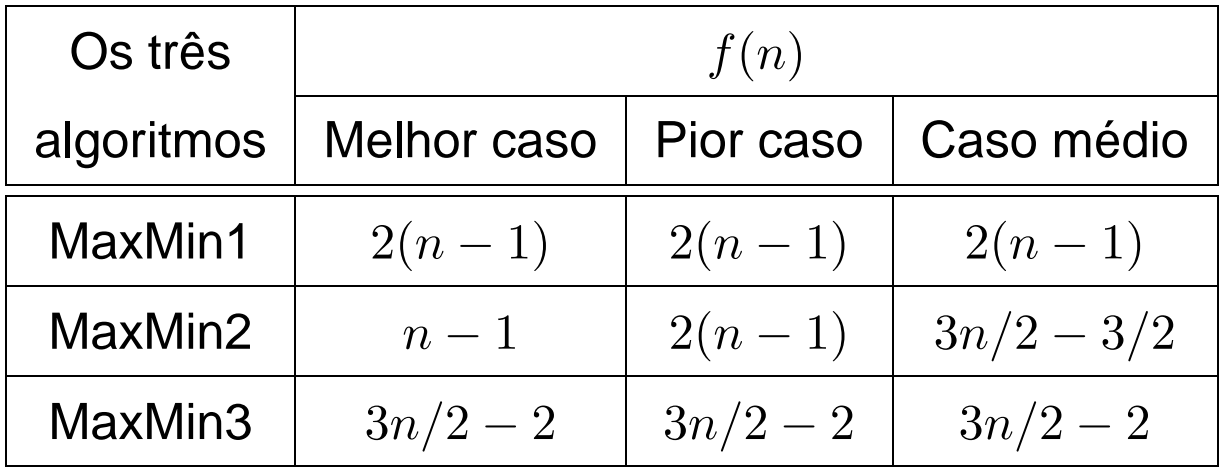

## **Limite Inferior - Uso de um Oráculo**

- Existe possibilidade de obter um algoritmo MaxMin mais eficiente?
- Para responder temos de conhecer o **limite inferior** para essa classe de algoritmos.
- Técnica muito utilizada: uso de um oráculo.
- Dado um modelo de computação que expresse o comportamento do algoritmo, o oráculo informa o resultado de cada passo possível (no caso, o resultado de cada comparação).
- Para derivar o limite inferior, o oráculo procura sempre fazer com que o algoritmo trabalhe o máximo, escolhendo como resultado da próxima comparação aquele que cause o maior trabalho possível necessário para determinar a resposta final.

## **Exemplo de Uso de um Oráculo**

- **Teorema**: Qualquer algoritmo para encontrar o maior e o menor elemento de um conjunto com  $n$  elementos não ordenados,  $n \geq 1$ , faz pelo menos  $\lceil 3n/2 \rceil - 2$  comparações.
- **Prova**: A técnica utilizada define um oráculo que descreve o comportamento do algoritmo por meio de um conjunto de  $n$ -tuplas, mais um conjunto de regras associadas que mostram as tuplas possíveis (estados) que um algoritmo pode assumir a partir de uma dada tupla e uma única comparação.
- Uma 4-tupla, representada por  $(a, b, c, d)$ , onde os elementos de:
	- **–** a → nunca foram comparados;
	- **–** b → foram vencedores e nunca perderam em comparações realizadas;
	- **–** c → foram perdedores e nunca venceram em comparações realizadas;
	- **–** d → foram vencedores e perdedores em comparações realizadas.

## **Exemplo de Uso de um Oráculo**

- $\bullet$  O algoritmo inicia no estado  $(n, 0, 0, 0)$  e termina com  $(0, 1, 1, n - 2)$ .
- Após cada comparação a tupla  $(a, b, c, d)$ consegue progredir apenas se ela assume um dentre os seis estados possíveis abaixo:
	- $-$  (a − 2, b + 1, c + 1, d) se a ≥ 2 (dois elementos de  $a$  são comparados)
	- $-$  (a − 1, b + 1, c, d) ou (a − 1, b, c + 1, d) ou  $(a-1, b, c, d+1)$  se  $a \ge 1$  (um elemento de  $a$  comparado com um de  $b$  ou um de  $c$ )
	- $-$  (a, b − 1, c, d + 1) se b  $\geq$  2 (dois elementos de b são comparados)
	- $-$  (a, b, c − 1, d + 1) se c ≥ 2 (dois elementos de  $c$  são comparados)
	- **–** O primeiro passo requer necessariamente a manipulação do componente a.
	- **–** O caminho mais rápido para levar a até zero requer  $\lceil n/2 \rceil$  mudanças de estado e termina com a tupla  $(0, n/2, n/2, 0)$  (por meio de comparação dos elementos de  $a$ dois a dois).

## **Exemplo de Uso de um Oráculo**

- A seguir, para reduzir o componente  $b$  até um são necessárias  $\lceil n/2 \rceil - 1$  mudanças de estado (mínimo de comparações necessárias para obter o maior elemento de  $b$ ).
- Idem para c, com  $\lceil n/2 \rceil 1$  mudanças de estado.
- Logo, para obter o estado  $(0, 1, 1, n 2)$  a partir do estado  $(n, 0, 0, 0)$  são necessárias

 $\lceil n/2 \rceil + \lceil n/2 \rceil - 1 + \lceil n/2 \rceil - 1 = \lceil 3n/2 \rceil - 2$ 

comparações.  $\square$ 

• O teorema nos diz que se o número de comparações entre os elementos de um vetor for utilizado como medida de custo, então o algoritmo MaxMin3 é **ótimo**.

# **Comportamento Assintótico de Funções**

- O parâmetro  $n$  fornece uma medida da dificuldade para se resolver o problema.
- Para valores suficientemente pequenos de  $n$ , qualquer algoritmo custa pouco para ser executado, mesmo os ineficientes.
- A **escolha do algoritmo** não é um problema crítico para problemas de tamanho pequeno.
- Logo, a análise de algoritmos é realizada para valores grandes de n.
- Estuda-se o comportamento assintótico das **funções de custo** (comportamento de suas funções de custo para valores grandes de  $n$ )
- O comportamento assintótico de  $f(n)$ representa o limite do comportamento do custo quando  $n$  cresce.

# **Dominação assintótica**

- A análise de um algoritmo geralmente conta com apenas algumas operações elementares.
- A medida de custo ou medida de complexidade relata o crescimento assintótico da operação considerada.
- **Definição**: Uma função  $f(n)$  domina **assintoticamente** outra função g(n) se existem duas constantes positivas  $c \in m$  tais que, para  $n \geq m$ , temos  $|g(n)| \leq c \times |f(n)|$ .

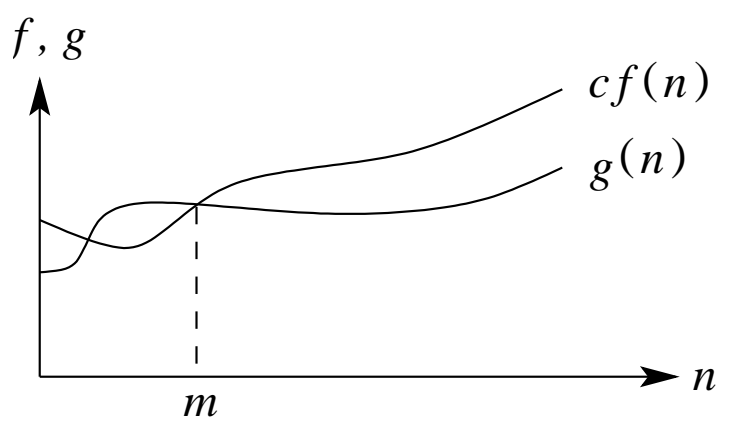

#### **Exemplo**:

- Sejam  $g(n) = (n+1)^2$  e  $f(n) = n^2$ .
- As funções  $g(n)$  e  $f(n)$  dominam assintoticamente uma a outra, desde que  $|(n+1)^2| \leq 4|n^2|$  para  $n \geq 1$  e  $|n^2| \leq |(n+1)^2|$ para  $n \geq 0$ .

## **Notação** O

- Escrevemos  $g(n) = O(f(n))$  para expressar que  $f(n)$  domina assintoticamente  $g(n)$ . Lê-se  $g(n)$  é da ordem no máximo  $f(n)$ .
- Exemplo: quando dizemos que o tempo de execução  $T(n)$  de um programa é  $O(n^2)$ , significa que existem constantes  $c \in m$  tais que, para valores de  $n\geq m,$   $T(n)\leq cn^2.$
- Exemplo gráfico de dominação assintótica que ilustra a notação O.

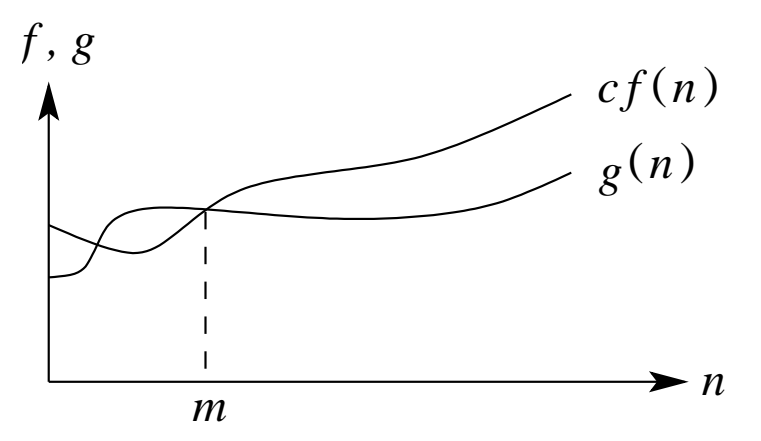

O valor da constante  $m$  mostrado é o menor valor possível, mas qualquer valor maior também é válido.

• **Definição**: Uma função  $q(n)$  é  $O(f(n))$  se existem duas constantes positivas  $c \, \mathbf{e} \, m$  tais que  $g(n) \leq cf(n)$ , para todo  $n \geq m$ .

#### **Exemplos de Notação** O

- **Exemplo**:  $g(n) = (n + 1)^2$ .
	- $-$  Logo  $g(n)$  é  $O(n^2)$ , quando  $m = 1$  e  $c = 4$ .
	- $-$  **Isto porque**  $(n + 1)^2 \le 4n^2$  para  $n \ge 1$ .
- **Exemplo**:  $g(n) = n$  **e**  $f(n) = n^2$ .
	- **–** Sabemos que g(n) é O(n 2 ), pois para  $n \geq 0, n \leq n^2$ .
	- **–** Entretanto f(n) não é O(n).
	- **–** Suponha que existam constantes c e m tais que para todo  $n\geq m,$   $n^2\leq cn.$
	- Logo  $c ≥ n$  para qualquer  $n ≥ m$ , e não existe uma constante  $c$  que possa ser maior ou igual a  $n$  para todo  $n$ .

#### **Exemplos de Notação** O

- **Exemplo**:  $g(n) = 3n^3 + 2n^2 + n$  é  $O(n^3)$ .
	- $-$  Basta mostrar que  $3n^3 + 2n^2 + n \leq 6n^3$ , para  $n \geq 0$ .
	- $-$  A função  $g(n) = 3n^3 + 2n^2 + n$  é também  $O(n^4)$ , entretanto esta afirmação é mais fraca do que dizer que  $g(n)$  é  $O(n^3)$ .
- **Exemplo**:  $g(n) = \log_5 n$  é  $O(\log n)$ .
	- $-$  O  $\log_b n$  difere do  $\log_c n$  por uma constante que no caso é  $\log_b c.$
	- $-$  Como  $n = c^{\log_c n}$ , tomando o logaritmo base  $b$  em ambos os lados da igualdade, temos que

 $\log_b n = \log_b c^{\log_c n} = \log_c n \times \log_b c.$ 

## **Operações com a Notação** O

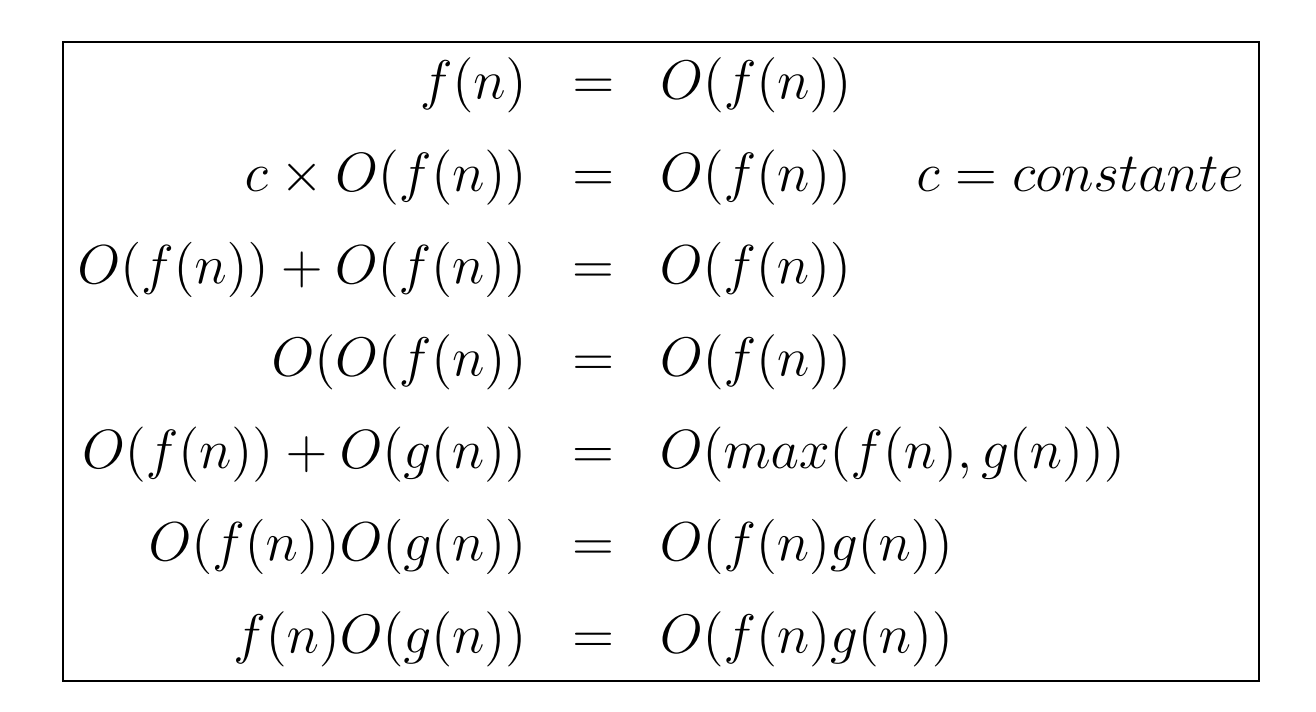

**Exemplo**: regra da soma  $O(f(n)) + O(g(n))$ .

- Suponha três trechos cujos tempos de execução são  $O(n)$ ,  $O(n^2)$  e  $O(n\log n)$ .
- O tempo de execução dos dois primeiros trechos é  $O(max(n,n^2))$ , que é  $O(n^2)$ .
- O tempo de execução de todos os três trechos é então  $O(max(n^2,n\log n))$ , que é  $O(n^2)$ .

**Exemplo:** O produto de  $\left[\log n + k + O(1/n)\right]$  por  $[n+O($  $\sqrt{n}$ ] é  $n \log n + kn + O(\sqrt{n} \log n)$ .
## **Notação** Ω

- Especifica um limite inferior para  $q(n)$ .
- **Definição**: Uma função  $g(n)$  é  $\Omega(f(n))$  se existirem duas constantes  $c e m$  tais que  $g(n) \geq cf(n)$ , para todo  $n \geq m$ .
- Exemplo: Para mostrar que  $g(n) = 3n^3 + 2n^2$ é  $\Omega(n^3)$  basta fazer  $c=1$ , e então  $3n^3 + 2n^2 \geq n^3$  para  $n \geq 0$ .
- **Exemplo**: Seja  $g(n) = n$  para n ímpar  $(n \ge 1)$ e  $g(n) = n^2/10$  para n par  $(n \ge 0)$ .
	- **–** Neste caso g(n) é Ω(n 2 ), bastando considerar  $c = 1/10$  e  $n = 0, 2, 4, 6, ...$
- $\bullet~$  Exemplo gráfico para a notação  $\Omega$

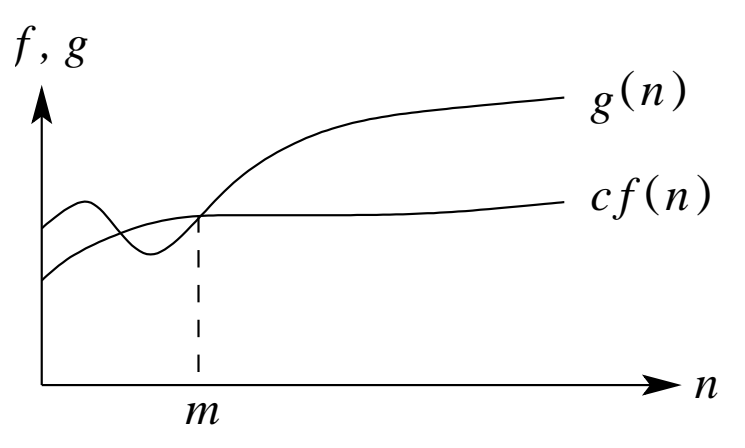

• Para todos os valores à direita de  $m$ , o valor de  $g(n)$  está sobre ou acima do valor de  $cf(n)$ .

### **Notação** Θ

- **Definição**: Uma função  $g(n)$  é  $\Theta(f(n))$  se existirem constantes positivas  $c_1$ ,  $c_2$  e m tais que  $0 \leq c_1 f(n) \leq g(n) \leq c_2 f(n)$ , para todo  $n \geq m$ .
- Exemplo gráfico para a notação  $\Theta$

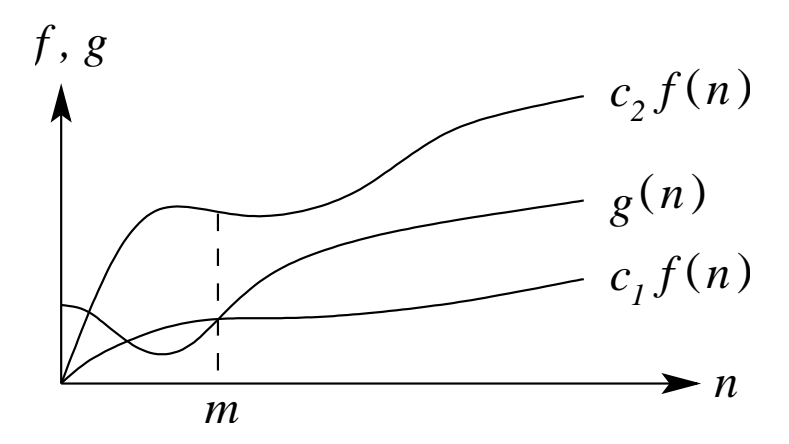

- Dizemos que  $g(n) = \Theta(f(n))$  se existirem constantes  $c_1$ ,  $c_2$  e m tais que, para todo  $n \geq m$ , o valor de  $g(n)$  está sobre ou acima de  $c_1f(n)$  e sobre ou abaixo de  $c_2f(n)$ .
- Isto é, para todo  $n \geq m$ , a função  $g(n)$  é igual a  $f(n)$  a menos de uma constante.
- Neste caso, f(n) é um **limite assintótico firme**.

### **Exemplo de Notação** Θ

- Seja  $g(n) = n^2/3 2n$ .
- Vamos mostrar que  $g(n) = \Theta(n^2)$ .
- Temos de obter constantes  $c_1$ ,  $c_2$  e m tais que  $c_1 n^2 \leq \frac{1}{3}$  $\frac{1}{3}n^2 - 2n \leq c_2 n^2$  para todo  $n \geq m$ .
- $\bullet\,$  Dividindo por  $n^2$  leva a  $c_1\leq\frac{1}{3}$  $\frac{1}{3}$  –  $\frac{2}{n} \leq c_2$ .
- O lado direito da desigualdade será sempre válido para qualquer valor de  $n \geq 1$  quando escolhemos  $c_2 \geq 1/3$ .
- Escolhendo  $c_1 \leq 1/21$ , o lado esquerdo da desigualdade será válido para qualquer valor de  $n \geq 7$ .
- Logo, escolhendo  $c_1 = 1/21$ ,  $c_2 = 1/3$  e  $m = 7$ , verifica-se que  $n^2/3 - 2n = \Theta(n^2)$ .
- Outras constantes podem existir, mas o importante é que existe alguma escolha para as três constantes.

## **Notação** o

- Usada para definir um limite superior que não é assintoticamente firme.
- **Definição**: Uma função  $g(n)$  é  $o(f(n))$  se, para qualquer constante  $c > 0$ , então  $0 \leq g(n) < cf(n)$  para todo  $n \geq m$ .
- **Exemplo**:  $2n = o(n^2)$ , mas  $2n^2 \neq o(n^2)$ .
- Em  $g(n) = O(f(n))$ , a expressão  $0 \leq g(n) \leq cf(n)$  é válida para alguma constante  $c > 0$ , mas em  $g(n) = o(f(n))$ , a expressão  $0 \leq g(n) < cf(n)$  é válida para todas as constantes  $c > 0$ .
- Na notação  $o$ , a função  $g(n)$  tem um crescimento muito menor que  $f(n)$  quando n tende para infinito.
- $\bullet\,$  Alguns autores usam  $\lim_{n\to\infty}\frac{g(n)}{f(n)}=0$  para a definição da notação o.

### **Notação** ω

- Por analogia, a notação  $\omega$  está relacionada com a notação Ω da mesma forma que a notação o está relacionada com a notação O.
- **Definição**: Uma função  $g(n)$  é  $\omega(f(n))$  se, para qualquer constante  $c > 0$ , então  $0 \le cf(n) < g(n)$  para todo  $n \ge m$ .
- Exemplo:  $\frac{n^2}{2}$  $\frac{n^2}{2}=\omega(n)$ , mas  $\frac{n^2}{2}$  $\frac{n^2}{2} \neq \omega(n^2)$ .
- A relação  $q(n) = \omega(f(n))$  implica  $\lim_{n\to\infty}\frac{g(n)}{f(n)}=\infty$ , se o limite existir.

## **Classes de Comportamento Assintótico**

- Se f é uma **função de complexidade** para um algoritmo  $F$ , então  $O(f)$  é considerada a **complexidade assintótica** ou o comportamento assintótico do algoritmo F.
- A relação de dominação assintótica permite comparar funções de complexidade.
- Entretanto, se as funções  $f \in q$  dominam assintoticamente uma a outra, então os algoritmos associados são equivalentes.
- Nestes casos, o comportamento assintótico não serve para comparar os algoritmos.
- Por exemplo, considere dois algoritmos  $F \in G$ aplicados à mesma classe de problemas, sendo que  $F$  leva três vezes o tempo de  $G$  ao serem executados, isto é,  $f(n) = 3g(n)$ , sendo que  $O(f(n)) = O(g(n)).$
- Logo, o comportamento assintótico não serve para comparar os algoritmos  $F \in G$ , porque eles diferem apenas por uma constante.

### **Comparação de Programas**

- Podemos avaliar programas comparando as funções de complexidade, negligenciando as constantes de proporcionalidade.
- Um programa com tempo de execução  $O(n)$  é melhor que outro com tempo  $O(n^2)$ .
- Porém, as constantes de proporcionalidade podem alterar esta consideração.
- Exemplo: um programa leva  $100n$  unidades de tempo para ser executado e outro leva  $2n^2$ . Qual dos dois programas é melhor?
	- **–** depende do tamanho do problema.
	- $-$  Para  $n < 50$ , o programa com tempo  $2n^2$  é melhor do que o que possúi tempo  $100n$ .
	- **–** Para problemas com entrada de dados pequena é preferível usar o programa cujo tempo de execução é  $O(n^2)$ .
	- **–** Entretanto, quando n cresce, o programa com tempo de execução  $O(n^2)$  leva muito mais tempo que o programa  $O(n)$ .

- $f(n) = O(1)$ .
	- **–** Algoritmos de complexidade O(1) são ditos de **complexidade constante**.
	- **–** Uso do algoritmo independe de n.
	- **–** As instruções do algoritmo são executadas um número fixo de vezes.
- $f(n) = O(\log n)$ .
	- **–** Um algoritmo de complexidade O(log n) é dito ter **complexidade logarítmica**.
	- **–** Típico em algoritmos que transformam um problema em outros menores.
	- **–** Pode-se considerar o tempo de execução como menor que uma constante grande.
	- Quando *n* é mil,  $\log_2 n \approx 10$ , quando *n* é 1 milhão,  $\log_2 n \approx 20$ .
	- **–** Para dobrar o valor de log n temos de considerar o quadrado de  $n$ .
	- **–** A base do logaritmo muda pouco estes valores: quando  $n$  é 1 milhão, o  $\log_2 n$  é 20 e o  $\log_{10}n$  é 6.

- $f(n) = O(n)$ .
	- **–** Um algoritmo de complexidade O(n) é dito ter **complexidade linear**.
	- **–** Em geral, um pequeno trabalho é realizado sobre cada elemento de entrada.
	- **–** É a melhor situação possível para um algoritmo que tem de processar/produzir  $n$ elementos de entrada/saída.
	- **–** Cada vez que n dobra de tamanho, o tempo de execução dobra.
- $f(n) = O(n \log n)$ .
	- **–** Típico em algoritmos que quebram um problema em outros menores, resolvem cada um deles independentemente e ajuntando as soluções depois.
	- $-$  Quando  $n$  é 1 milhão,  $n \log_2 n$  é cerca de 20 milhões.
	- $-$  Quando  $n$  é 2 milhões,  $n \log_2 n$  é cerca de 42 milhões, pouco mais do que o dobro.

- $f(n) = O(n^2)$ .
	- **–** Um algoritmo de complexidade O(n 2 ) é dito ter **complexidade quadrática**.
	- **–** Ocorrem quando os itens de dados são processados aos pares, muitas vezes em um anel dentro de outro.
	- **–** Quando n é mil, o número de operações é da ordem de 1 milhão.
	- **–** Sempre que n dobra, o tempo de execução é multiplicado por 4.
	- **–** Úteis para resolver problemas de tamanhos relativamente pequenos.
- $f(n) = O(n^3)$ .
	- $-$  Um algoritmo de complexidade  $O(n^3)$  é dito ter **complexidade cúbica**.
	- **–** Úteis apenas para resolver pequenos problemas.
	- **–** Quando n é 100, o número de operações é da ordem de 1 milhão.
	- **–** Sempre que n dobra, o tempo de execução fica multiplicado por 8.

- $f(n) = O(2^n)$ .
	- **–** Um algoritmo de complexidade O(2<sup>n</sup> ) é dito ter **complexidade exponencial**.
	- **–** Geralmente não são úteis sob o ponto de vista prático.
	- **–** Ocorrem na solução de problemas quando se usa **força bruta** para resolvê-los.
	- **–** Quando n é 20, o tempo de execução é cerca de 1 milhão. Quando  $n$  dobra, o tempo fica elevado ao quadrado.
- $f(n) = O(n!)$ .
	- **–** Um algoritmo de complexidade O(n!) é dito ter complexidade exponencial, apesar de  $O(n!)$  ter comportamento muito pior do que  $O(2^n)$ .
	- **–** Geralmente ocorrem quando se usa **força bruta** para na solução do problema.
	- $n = 20 \rightarrow 20! = 2432902008176640000,$ um número com 19 dígitos.
	- $n = 40 \rightarrow \text{um número com } 48 \text{ dígitos.}$

# **Comparação de Funções de Complexidade**

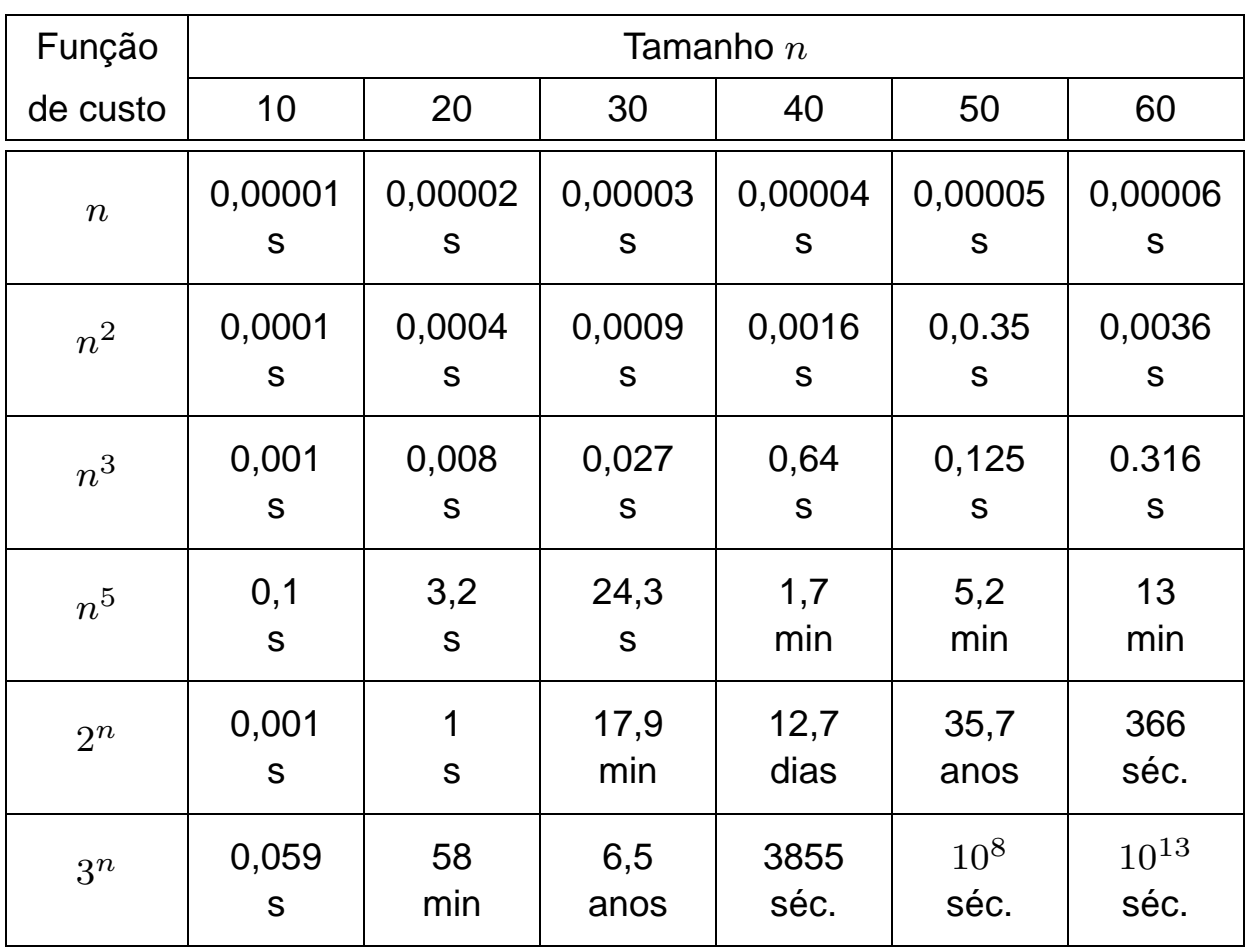

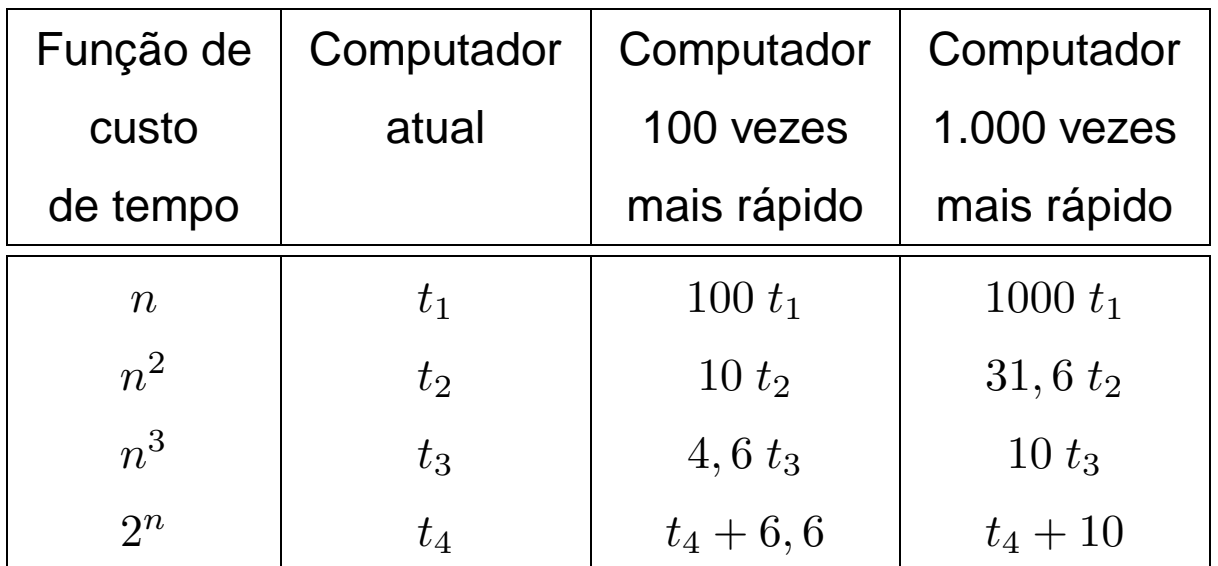

# **Algoritmos Polinomiais**

- **Algoritmo exponencial** no tempo de execução tem função de complexidade  $O(c^n), c > 1.$
- **Algoritmo polinomial** no tempo de execução tem função de complexidade  $O(p(n))$ , onde  $p(n)$  é um polinômio.
- A distinção entre estes dois tipos de algoritmos torna-se significativa quando o tamanho do problema a ser resolvido cresce.
- Por isso, os algoritmos polinomiais são muito mais úteis na prática do que os exponenciais.
- Algoritmos exponenciais são geralmente simples variações de pesquisa exaustiva.
- Algoritmos polinomiais são geralmente obtidos mediante entendimento mais profundo da estrutura do problema.
- Um problema é considerado:
	- **–** intratável: se não existe um algoritmo polinomial para resolvê-lo.
	- **–** bem resolvido: quando existe um algoritmo polinomial para resolvê-lo.

# **Algoritmos Polinomiais** × **Algoritmos Exponenciais**

- A distinção entre algoritmos polinomiais eficientes e algoritmos exponenciais ineficientes possui várias exceções.
- Exemplo: um algoritmo com função de complexidade  $f(n) = 2^n$  é mais rápido que um algoritmo  $g(n)=n^5$  para valores de  $n$ menores ou iguais a 20.
- Também existem algoritmos exponenciais que são muito úteis na prática.
- Exemplo: o algoritmo Simplex para programação linear possui complexidade de tempo exponencial para o pior caso mas executa muito rápido na prática.
- Tais exemplos não ocorrem com freqüência na prática, e muitos algoritmos exponenciais conhecidos não são muito úteis.

## **Exemplo de Algoritmo Exponencial**

- Um **caixeiro viajante** deseja visitar n cidades de tal forma que sua viagem inicie e termine em uma mesma cidade, e cada cidade deve ser visitada uma única vez.
- Supondo que sempre há uma estrada entre duas cidades quaisquer, o problema é encontrar a menor rota para a viagem.
- A figura ilustra o exemplo para quatro cidades  $c_1, c_2, c_3, c_4$ , em que os números nos arcos indicam a distância entre duas cidades.

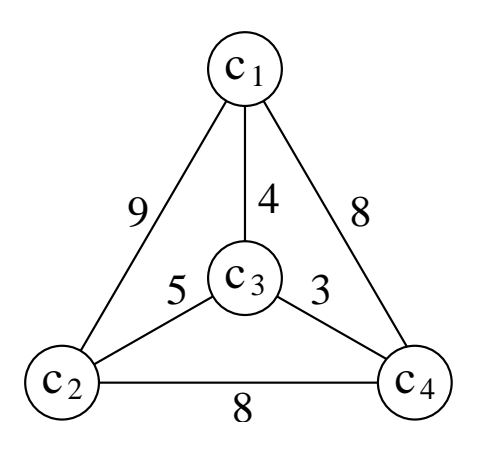

• O percurso  $< c_1, c_3, c_4, c_2, c_1 > 6$  uma solução para o problema, cujo percurso total tem distância 24.

## **Exemplo de Algoritmo Exponencial**

- Um algoritmo simples seria verificar todas as rotas e escolher a menor delas.
- Há  $(n-1)!$  rotas possíveis e a distância total percorrida em cada rota envolve  $n$  adições, logo o número total de adições é  $n!$ .
- No exemplo anterior teríamos 24 adições.
- Suponha agora 50 cidades: o número de adições seria  $50! \approx 10^{64}$ .
- Em um computador que executa  $10^9$  adições por segundo, o tempo total para resolver o problema com 50 cidades seria maior do que  $10^{45}$  séculos só para executar as adições.
- O problema do caixeiro viajante aparece com freqüência em problemas relacionados com transporte, mas também aplicações importantes relacionadas com otimização de caminho percorrido.

## **Técnicas de Análise de Algoritmos**

- Determinar o tempo de execução de um programa pode ser um problema matemático complexo;
- Determinar a ordem do tempo de execução, sem preocupação com o valor da constante envolvida, pode ser uma tarefa mais simples.
- A análise utiliza técnicas de matemática discreta, envolvendo contagem ou enumeração dos elementos de um conjunto:
	- **–** manipulação de somas,
	- **–** produtos,
	- **–** permutações,
	- **–** fatoriais,
	- **–** coeficientes binomiais,
	- **–** solução de **equações de recorrência**.

### **Análise do Tempo de Execução**

- Comando de atribuição, de leitura ou de escrita:  $O(1)$ .
- Seqüência de comandos: determinado pelo maior tempo de execução de qualquer comando da seqüência.
- Comando de decisão: tempo dos comandos dentro do comando condicional, mais tempo para avaliar a condição, que é  $O(1)$ .
- Anel: soma do tempo de execução do corpo do anel mais o tempo de avaliar a condição para terminação (geralmente  $O(1)$ ), multiplicado pelo número de iterações.
- **Procedimentos não recursivos**: cada um deve ser computado separadamente um a um, iniciando com os que não chamam outros procedimentos. Avalia-se então os que são chamam os já avaliados (utilizando os tempos desses). O processo é repetido até chegar no programa principal.
- **Procedimentos recursivos**: associada uma função de complexidade  $f(n)$  desconhecida, onde  $n$  mede o tamanho dos argumentos.

# **Procedimento não Recursivo**

Algoritmo para ordenar os  $n$  elementos de um conjunto A em ordem ascendente.

```
procedure Ordena (var A: Vetor);
   var i, j, min, x: integer;
   begin
(1) for i := 1 to n−1do
       begin
(2) min := i;
(3) for j := i +1 to n do
(4) if A[j] < A[min](5) then min := j ;
       { troca A[min] e A[i] }
(6) x := A[min];
(7) A[min] := A[i];
(8) A[i] := x;
       end;
   end;
```
- Seleciona o menor elemento do conjunto.
- Troca este com o primeiro elemento  $A[1]$ .
- Repita as duas operações acima com os  $n-1$  elementos restantes, depois com os  $n-2$ , até que reste apenas um.

## **Análise do Procedimento não Recursivo**

#### Anel Interno

- Contém um comando de decisão, com um comando apenas de atribuição. Ambos levam tempo constante para serem executados.
- Quanto ao corpo do comando de decisão, devemos considerar o pior caso, assumindo que serSS sempre executado.
- O tempo para incrementar o índice do anel e avaliar sua condição de terminação é  $O(1)$ .
- O tempo combinado para executar uma vez o anel é  $O(max(1, 1, 1)) = O(1)$ , conforme regra da soma para a notação O.
- Como o número de iterações é  $n-i$ , o tempo gasto no anel é  $O((n-i) \times 1) = O(n-i)$ , conforme regra do produto para a notação O.

## **Análise do Procedimento não Recursivo**

#### Anel Externo

- Contém, além do anel interno, quatro comandos de atribuição.  $O(max(1,(n-i),1,1,1)) = O(n-i).$
- A linha (1) é executada  $n-1$  vezes, e o tempo total para executar o programa está limitado ao produto de uma constante pelo somatório de  $(n-i)$ :  $\sum_{1}^{n-1}(n-i) = \frac{n(n-1)}{2}$  $\frac{n-1}{2} = \frac{n^2}{2}$  $rac{c}{2}$  –  $\overline{n}$  $\frac{n}{2} = O(n^2)$
- Considerarmos o número de comparações como a medida de custo relevante, o programa faz  $(n^2)/2-n/2$  comparações para ordenar  $n$  elementos.
- Considerarmos o número de trocas, o programa realiza exatamente  $n-1$  trocas.

## **Procedimento Recursivo**

Pesquisa(n);

- (1) **if**  $n \le 1$
- (2) **then** ' inspecione elemento ' e termine else begin
- (3) para cada um dos n elementos ' inspecione elemento ' ;
- (4) Pesquisa(n/3);

**end**;

- Para cada procedimento recursivo é associada uma função de complexidade  $f(n)$ desconhecida, onde  $n$  mede o tamanho dos argumentos para o procedimento.
- Obtemos uma equação de recorrência para  $f(n)$ .
- **Equação de recorrência**: maneira de definir uma função por uma expressão envolvendo a mesma função.

### **Análise do Procedimento Recursivo**

- Seja  $T(n)$  uma função de complexidade que represente o número de inspeções nos  $n$ elementos do conjunto.
- O custo de execução das linhas (1) e (2) é  $O(1)$  e o da linha (3) é exatamente  $n$ .
- Usa-se uma **equação de recorrência** para determinar o nº de chamadas recursivas.
- $\bullet$  O termo  $T(n)$  é especificado em função dos termos anteriores  $T(1), T(2), \ldots, T(n-1)$ .
- $T(n) = n + T(n/3), T(1) = 1$  (para  $n = 1$ fazemos uma inspeção)
- Por exemplo,  $T(3) = T(3/3) + 3 = 4$ ,  $T(9) = T(9/3) + 9 = 13$ , e assim por diante.
- Para calcular o valor da função seguindo a definição são necessários  $k-1$  passos para computar o valor de  $T(3^k)$ .

## **Exemplo de Resolução de Equação de Recorrência**

• Sustitui-se os termos  $T(k)$ ,  $k < n$ , até que todos os termos  $T(k)$ ,  $k > 1$ , tenham sido substituídos por fórmulas contendo apenas  $T(1)$ .

$$
T(n) = n + T(n/3)
$$
  
\n
$$
T(n/3) = n/3 + T(n/3/3)
$$
  
\n
$$
T(n/3/3) = n/3/3 + T(n/3/3/3)
$$
  
\n
$$
\vdots \qquad \vdots
$$
  
\n
$$
T(n/3/3 \cdots /3) = n/3/3 \cdots /3 + T(n/3 \cdots /3)
$$

• Adicionando lado a lado, temos  $T(n) = n + n \cdot (1/3) + n \cdot (1/3^2) + n \cdot (1/3^3) +$  $\cdots + (n/3/3 \cdots /3)$  que representa a soma de uma série geométrica de razão 1/3, multiplicada por  $n$ , e adicionada de  $T(n/3/3\cdots/3)$ , que é menor ou igual a 1.

## **Exemplo de Resolução de Equação de Recorrência**

 $T(n) = n + n \cdot (1/3) + n \cdot (1/3^2) + n \cdot (1/3^3) + \cdots +$  $+ (n/3/3 \cdots /3)$ 

- Se desprezarmos o termo  $T(n/3/3 \cdots /3)$ , quando  $n$  tende para infinito, então  $T(n) = n \sum_{i=0}^{\infty} (1/3)^i = n \left( \frac{1}{1-i} \right)$  $1-\frac{1}{3}$  $\setminus$  $=\frac{3n}{2}$  $\frac{\pi}{2}$ .
- Se considerarmos o termo  $T(n/3/3/3 \cdots /3)$  e denominarmos  $x$  o número de subdivisões por 3 do tamanho do problema, então  $n/3^x = 1$ , e  $n = 3^x$ . Logo  $x = \log_3 n$ .
- Lembrando que  $T(1) = 1$  temos  $T(n) = \sum_{i=0}^{x-1}$  $\overline{n}$  $\frac{n}{3^i}+T(\frac{n}{3^i})$  $\frac{n}{3^x}$ ) =  $n \sum_{i=0}^{x-1} (1/3)^i + 1 =$  $n(1-(\frac{1}{3}))$  $\frac{1}{3}$  $)^{x}$  $\frac{1-(\frac{1}{3})^x}{(1-\frac{1}{3})}+1=\frac{3n}{2}$  $\frac{1}{2}$  – 1  $\frac{1}{2}$ .
- Logo, o programa do exemplo é  $O(n)$ .

## **A Linguagem de Programação Pascal**

- Os programas apresentados no livro usam apenas as características básicas do Pascal.
- São evitadas as facilidades mais avançadas disponíveis em algumas implementações.
- Não apresentaremos a linguagem na sua totalidade, apenas examinamos algumas características.
- As várias partes componentes de um programa Pascal são:

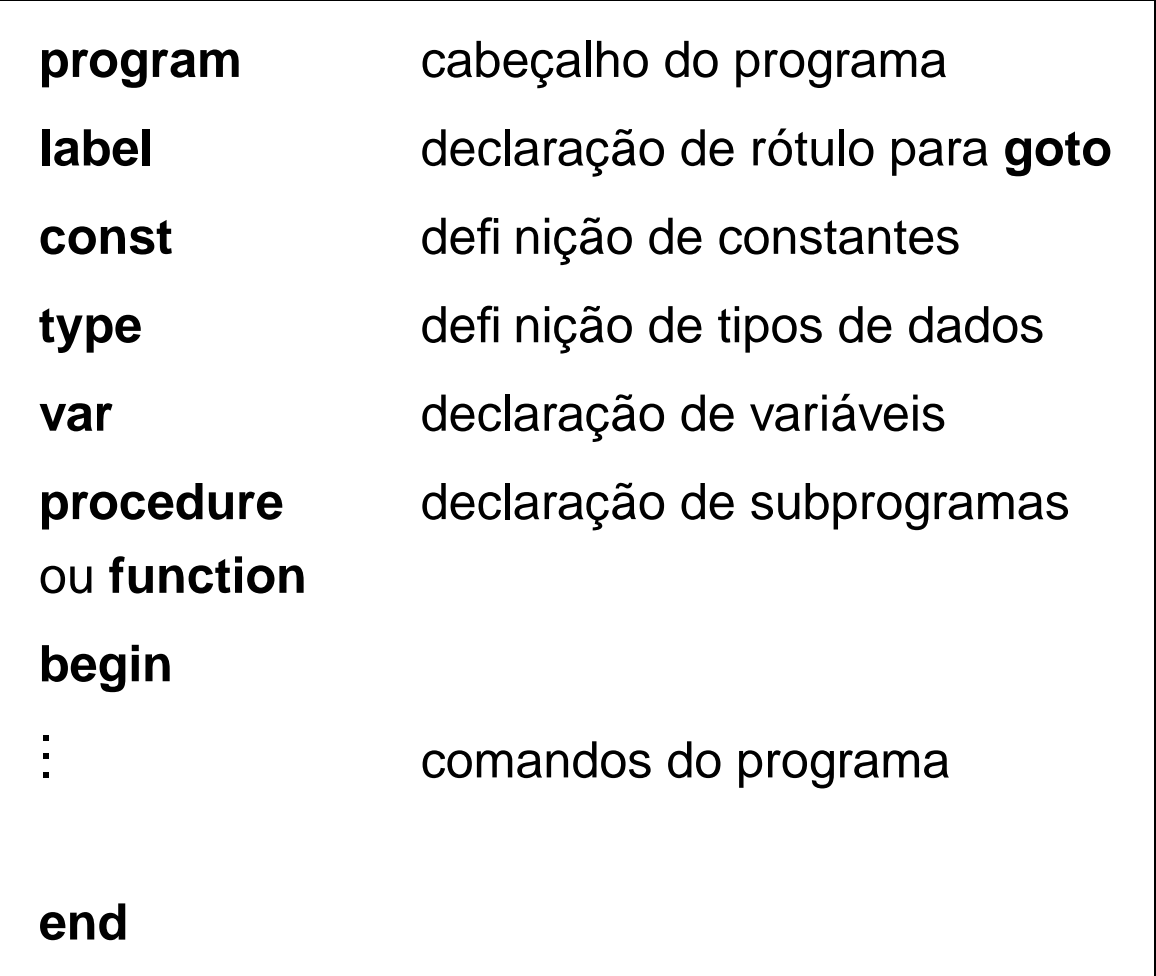

# **Tipos em Pascal**

- Regra geral: tornar explícito o tipo associado quando se declara uma constante, variável ou função.
- Isso permite testes de consistência durante o tempo de compilação.
- A definição de tipos permite ao programador alterar o nome de tipos existentes e criar um número ilimitado de outros tipos.
- No caso do Pascal, os tipos podem ser:
	- **–** simples,
	- **–** estruturados e
	- **–** apontadores.

# **Tipos Simples**

- São grupos de valores indivisíveis (integer, boolean, char e real).
- Tipos simples adicionais podem ser enumerados por meio de:
	- **–** listagem de novos grupos de valores; Exemplo:

```
type cor = (vermelho, azul, rosa);
.
.
```

```
var c : cor;
```

```
.
.
.
```
.

```
c := rosa;
```
**–** indicação de subintervalos. Exemplo:

```
type ano = 1900..1999;
   type letra = 'A'...'Z';
   .
   .
   .
   var a : ano;
   var b : letra;
as atribuições a:=1986 e b:='B' são
possíveis, mas a:=2001 e b:=7 não o são.
```
# **Tipos Estruturados**

- Definem uma coleção de valores simples, ou um agregado de valores de tipos diferentes.
- Existem quatro tipos estruturados primitivos:
	- **– Arranjos**: tabela n-dimensional de valores homogêneos de qualquer tipo. Indexada por um ou mais tipos simples, exceto o tipo real.
	- **– Registros**: união de valores de tipos quaisquer, cujos campos podem ser acessados pelos seus nomes.
	- **– Conjuntos**: coleção de todos os subconjuntos de algum tipo simples, com operadores especiais ∗ (interseção), + (união),  $-$  (diferença) e  $in$  (pertence a) definidos para todos os tipos conjuntos.
	- **– Arquivos**: seqüência de valores homogêneos de qualquer tipo. Geralmente é associado com alguma unidade externa.

### **Tipo Estruturado Arranjo - Exemplo**

**type** cartão =  $\arctan(1.80)$  of char; **type** matriz =  $\arctan(1.5, 1.5)$  of real; **type** coluna =  $\arctan\left[1.3\right]$  of real; **type** linha  $=$  **array** [ano] **of** char; **type** alfa  $=$  **packed array**  $[1..n]$  of char; **type** vetor  $=$  **array**  $[1..n]$  of integer;

A constante  $n$  deve ser previamente declarada

**const** n = 20;

Dada a variável

**var** x: coluna;

as atribuições x[1]:=0.75, x[2]:=0.85 e x[3]:=1.5 são possíveis.

### **Tipo Estruturado Registro - Exemplo**

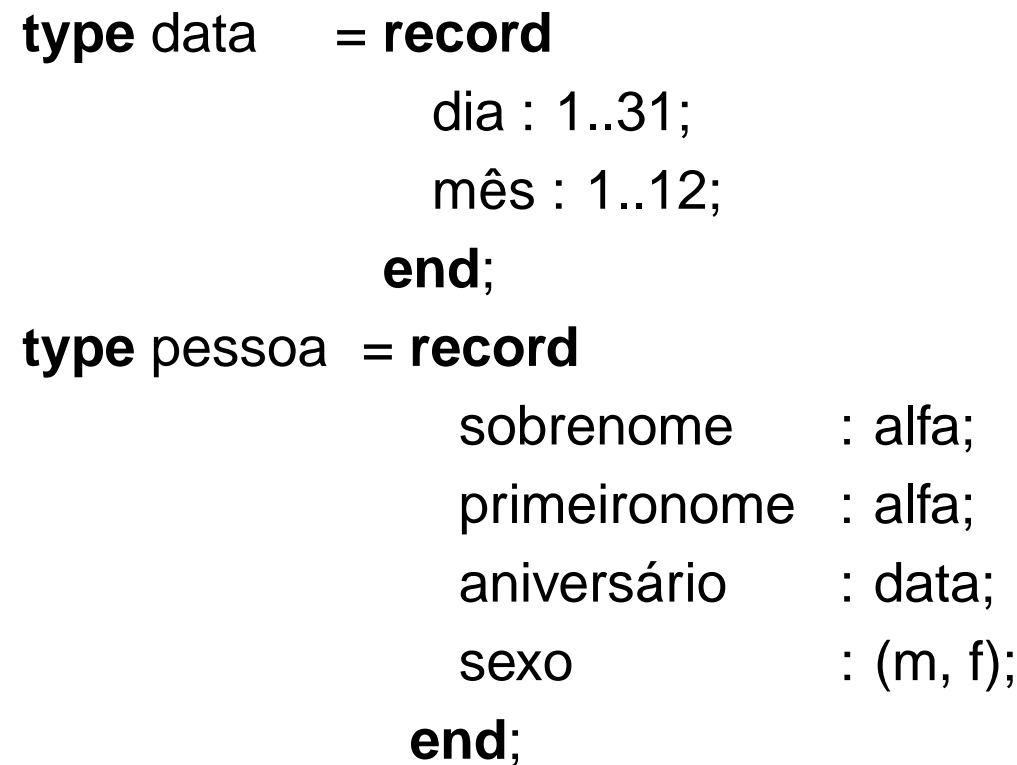

Declarada a variável

**var** p: pessoa;

valores particulares podem ser atribuídos:

p.sobrenome := 'Ziviani'; p.primeironome := 'Patricia'; p.aniversário.dia := 21; p.aniversário.mês := 10;  $p.\text{sexo}$  := f;

## **Tipo Estruturado Conjunto - Exemplo**

**type** conjint  $=$  **set of** 1..9; **type** conjcor = **set** of cor; **type** conjchar = **set of** char;

O tipo cor deve ser previamente definido

**type** cor = (vermelho, azul, rosa);

Declaradas as variáveis

**var** ci : conjint; **var** cc: **array** [1..5] **of** conjcor; **var** ch: conjchar;

valores particulares ser construídos e atribuídos:

ci :=  $[1, 4, 9]$ ;  $cc[2] := [vermelho.rosa];$  $cc[4] := [$  ];  $cc[5] :=$  [azul, rosa];

Prioridade: "interseção" precede "união" e "diferença", que precedem "pertence a".

 $[1.5,7] * [4,6,8]$  é [4]  $[1..3,5] + [4,6]$  é  $[1..6]$  $[1..3,5] - [2,4]$  é  $[1,3,5]$ 2 **in** [1..5] é true

### **Tipo Estruturado Arquivo - Exemplo**

**type** arquivopessoal = **file of** Pessoa;

O programa abaixo copia o conteúdo do arquivo Velho no arquivo Novo.

(Atribuição de nomes de arquivos externos ao programa varia de compilador para compilador.)

```
program Copia (Velho, Novo);
{copia o arquivo Velho no arquivo Novo}
type Pessoa = record
                Sobrenome : alfa ;
                PrimeiroNome: alfa ;
                Aniversario : data;
                Sexo : (m, f);
              end;
var Velho, Novo: file of Pessoa;
    Registro : Pessoa;
begin
  reset(Velho); rewrite(Novo);
  while not eof(Velho) do
    begin
    read(Velho, Registro );
    write(Novo, Registro );
    end;
end.
```
# **Tipo Apontador**

- São úteis para criar estruturas de dados **encadeadas**, do tipo listas, árvores e grafos.
- Um apontador é uma variável que referencia outra variável **alocada dinamicamente**.
- Em geral, a variável referenciada é definida como um registro com um apontador para outro elemento do mesmo tipo.

Exemplo:

**type** Apontador =  $^{\wedge}$ No; **type** No = **record** Chave: integer Apont: Apontador; **end**;

Dada uma variável

**var** Lista: Apontador;

é possível criar uma lista como a ilustrada.

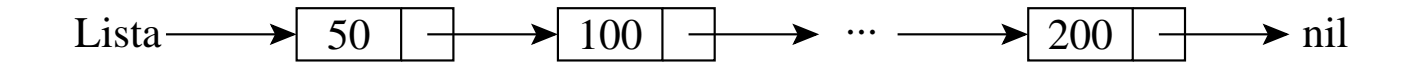

# **Separador de Comandos**

- O **ponto e vírgula** atua como um separador de comandos.
- Quando mal colocado, pode causar erros que não são detectados em tempo de compilação.

Exemplo: o trecho de programa abaixo está sintaticamente correto. Entretanto, o comando de adição serSS executado sempre, e não somente quando o valor da variável  $a$  for igual a zero.

**if** a = 0 **then**;  $a := a + 1$ ;

### **Passagem de Parâmetros**

- **Por valor** ou **por variável** (ou **referência**).
- A passagem de parâmetro por variável deve ser utilizada se o valor pode sofrer alteração dentro do procedimento, e o novo valor deve retornar para quem chamou o procedimento.

Exemplo: SomaUm recebe o parâmetro  $x$  por valor e o parâmetro y por variável.

```
program Teste;
var a, b: integer;
 procedure SomaUm (x : integer; var y : integer);
 begin
   x := x + 1; y := y + 1;
   writeln('Procedimento SomaUm:', x, y);
 end;
begin { Programa principal }
 a := 0; b := 0; SomaUm (a,b);
  writeln ('Programa principal:', a, b);
end.
```
Resultado da execução:

Procedimento SomaUm : 1 1 Programa principal : 0 1